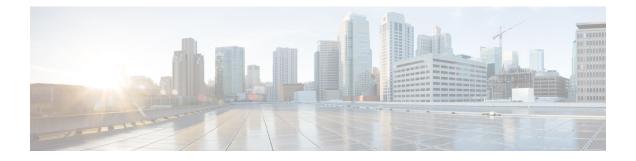

# GTPv2 and Sx Messages Retransmission and Timeout Handling

- Feature Summary and Revision History, on page 1
- Feature Description, on page 1
- How it Works, on page 2
- Configuring the Dispatcher, on page 5

# **Feature Summary and Revision History**

# **Summary Data**

#### Table 1: Summary Data

| Applicable Product(s) or Functional Area | cnSGW-C             |
|------------------------------------------|---------------------|
| Applicable Platform(s)                   | SMI                 |
| Feature Default Setting                  | Enabled - Always-on |
| Related Documentation                    | Not Applicable      |

## **Revision History**

**Table 2: Revision History** 

| Revision Details  | Release   |
|-------------------|-----------|
| First introduced. | 2021.01.0 |

# **Feature Description**

cnSGW-C supports the handling of retransmission and timeout messages. It sends the following:

- Messages over a GTPC interface towards MME and PGW
- Sx messages are also sent towards the User Plane (UP).

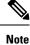

For handling the retransmission and timeout functionalities, you must add the retransmission configuration (N3/T3) for the interface (S5e, S11, and Sxa).

# How it Works

This section describes how this feature works.

## Inbound Message Retransmission

At each N4 and GTP endpoint, there's a set of queues for incoming and outgoing traffic. Each queue has a dispatcher thread running that pulls the message from the queue. It dispatches the message to the application for further processing.

Each dispatcher references a retransmission cache to check if the incoming request is already in service. It further performs the following actions:

- If it's a retry request, the dispatcher drops the incoming request.
- If the retransmission cache reaches the threshold for outstanding requests, the incoming request is dropped.

Each dispatcher has a separate retransmission cache. This cache is also updated with the response of the request sent. It's for the retransmission request received after the response is sent.

# **Call Flows**

This section describes the key call flows for this feature.

The following are the outbound message retransmission call flows.

#### GTPCv2 (GTPC-EP or Service) Call Flow

This section describes the GTPCv2 (GTPC-EP or Service) call flow.

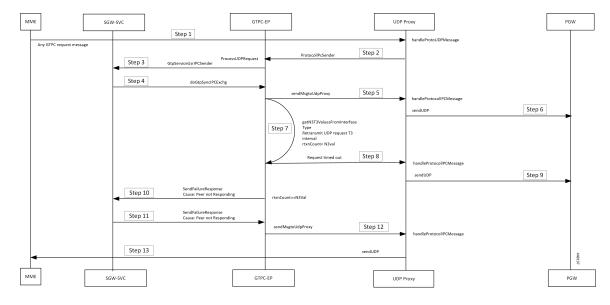

Figure 1: GTPCv2 (GTPC-EP or Service) Call Flow

Table 3: GTPCv2 (GTPC-EP or Service) Call Flow Description

| Step                                            | Description                                                                                                    |
|-------------------------------------------------|----------------------------------------------------------------------------------------------------|
| 1                                               | The MME sends the GTPC-EP message request to the UDP Proxy.                                                                         |
| 2                                               | The UDP Proxy processes <b>handleProtoUDPMessage</b> and send <b>ProtocolIPCSender</b> to the GTPC-EP.                              |
| 3                                               | The GTPC-EP processes <b>ProcessUDPRequest</b> and sends <b>GtpServiceUsrIPCSender</b> to the SGW-SVC.                              |
| 4                                               | The SGW-SVC processes and sends <b>doGtpSyncIPCExchg</b> to the GTPC-EP.                                                            |
| 5                                               | The GTPC-EP sends <b>sendMsgtoUdpProxy</b> to the UDP Proxy.                                                                        |
| 6                                               | The UDP Proxy processes handleProtocolIPCMessage and sendUDP messages to the PGW.                                                   |
| 7 The GTPC-EP processes the following requests: | The GTPC-EP processes the following requests:                                                                                       |
|                                                 | • It gets the N3T3 value from the interface (S5e for the S5 interface).                                                             |
|                                                 | • It retransmits the UDP request when the T3 interval expires and the <b>retransmit_count</b> value is less than the N3 value.      |
| 8                                               | The GTPC-EP sends the request timed out message to the UDP Proxy.                                                                   |
| 9                                               | The UDP Proxy processes handleProtocolIPCMessage and sendUDP messages to the PGW.                                                   |
| 10                                              | The SGW-SVC receives the Timeout failure response when the <b>retransmit_count</b> is equal to the N3, and no response is received. |
| 11                                              | The SGW-SVC sends <b>SendFailureResponse</b> to the GTPC-EP, with the cause as Peer not Responding.                                 |

| Step | Description                                                                       |
|------|-----------------------------------------------------------------------------------|
| 12   | The GTPC-EP sends <b>sendMsgtoUdpProxy</b> to the UDP Proxy.                      |
| 13   | The UDP Proxy processes handleProtocolIPCMessage and sendUDP messages to the MME. |

### Sxa (smf-proto or Service) Call Flow

This section describes the call flow for the Sxa (smf-proto or service).

#### Figure 2: Sxa (smf-proto or Service) Call Flow

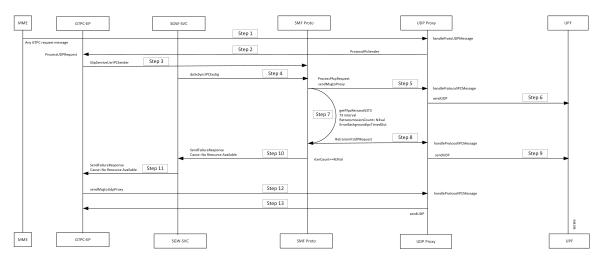

Table 4: Sxa (smf-proto or Service) Call Flow Description

| Step | Description                                                                                                    |
|------|----------------------------------------------------------------------------------------------------|
| 1    | The MME sends the GTPC-EP message request to the UDP Proxy.                                                                         |
| 2    | The UDP Proxy processes <b>handleProtoUDPMessage</b> and sends <b>ProtocolIPCSender</b> to the GTPC-EP.                             |
| 3    | The GTPC-EP processes <b>ProcessUDPRequest</b> and sends <b>GtpServiceUsrIPCSender</b> to the SGW-SVC.                              |
| 4    | The SGW-SVC processes and sends <b>doGtpSyncIPCExchg</b> to the GTPC-EP.                                                            |
| 5    | The GTPC-EP sends <b>sendMsgtoUdpProxy</b> to the UDP Proxy.                                                                        |
| 6    | The UDP Proxy processes handleProtocolIPCMessage and sendUDP messages to the PGW.                                                   |
| 7    | The GTPC-EP processes the following requests:                                                                                       |
|      | • It gets the N3T3 values from the interface (S5e for the S5 interface).                                                            |
|      | • It retransmits the UDP request, when the T3 interval expires, and the <b>retransmit_count</b> value is less than the value of N3. |
| 8    | The GTPC-EP sends the request timed out message to the UDP Proxy.                                                                   |

#### GTPv2 and Sx Messages Retransmission and Timeout Handling

| Step | Description                                                                                                    |
|------|----------------------------------------------------------------------------------------------------|
| 9    | The UDP Proxy processes handleProtocolIPCMessage and sendUDP messages to the PGW.                                                            |
| 10   | The SGW-SVC receives the Timeout failure response when the <b>retransmit_count</b> is equal to the value of N3, and no response is received. |
| 11   | The SGW-SVC sends <b>SendFailureResponse</b> to the GTPC-EP, with the cause as Peer not Responding.                                          |
| 12   | The GTPC-EP sends <b>sendMsgtoUdpProxy</b> to the UDP Proxy.                                                                                 |
| 13   | The UDP Proxy processes handleProtocolIPCMessage and sendUDP messages to the MME                                                             |

# **Configuring the Dispatcher**

This section describes the dispatcher configuration for GTPC-EP (GTP) and SMF\_PROTO (PFCP) endpoint.

```
config
```

```
instance instance-id instance_id
endpoint endpoint_name
interface interface_name
dispatcher dispatcher_values
end
```

#### NOTES:

- instance instance-id instance\_id—Specify the instance ID.
- endpoint endpoint\_name—Specify the endpoint name.
- interface interface\_name—Specify the interface name.
- dispatcher dispatcher\_values—Configure the dispatcher values.
  - cache *true | false*—Disable the retransmission cache support for dispatcher queue. The default value is false.

Must be one of the following:

- *true*—Disable the retransmission cache support for dispatcher queue, set the **cache** to true.
- *false*—Enable the retransmission cache support for dispatcher queue, set the **cache** to false.
- **capacity** *capacity\_value*—Specify the queue size for each dispatcher queue. The default value is 5000.
- count value—Specify the number of supported dispatcher queues for the interface or the endpoint.
- expiry *expiry\_duration*—Specify the duration for which the cache entry with response is held in the cache. The default value is 60 seconds.
- **nonresponsive** *nonresponsive\_duration*—Specify the duration for which the cache entry without response is held in the cache.

• **outbound** *true* / *false*—Disable dispatcher queue support for outgoing messages. The default value is true. When set to false, the queue support is enabled for outgoing messages.

It means by default, the queue support is enabled for the outgoing messages. Must be one of the following:

- *true*—Disable dispatcher queue support for outgoing messages, set the **outbound** to true.
- false-Enable dispatcher queue support for outgoing messages, set the outbound to false.
- rate-limit rate\_limit—Specify the rate limit for each queue.
- **threshold** *threshold*—Specify the outstanding limit for non-responsive cache entries. When the threshold is reached, the incoming requests are dropped. It must be an integer. The default value is 30000 milliseconds.

## **Configuration Example**

The following is an example configuration.

#### config

```
instance instance-id 1
endpoint protocol
interface n4
    dispatcher
        count 5
        outbound true
    threshold 5000
end
```

## **Configuration Verification**

To verify the configuration:

```
show running-config instance instance-id 1 endpoint gtp
instance instance-id 1
endpoint gtp
replicas 1
interface s5e
sla response 7000
dispatcher
count 1
capacity 1000
outbound true
threshold 10000
expiry 40000
nonresponsive 20000
exit
vip-ip 209.165.201.25
exit
interface s11
sla response 7000
dispatcher
count 1
capacity 1000
outbound true
```

threshold 10000 expiry 40000 nonresponsive 20000 exit vip-ip 209.165.201.2 exit exit show running-config instance instance-id 1 endpoint pfcp instance instance-id 1 endpoint pfcp replicas 1 interface sxa dispatcher count 1 capacity 1000 outbound true threshold 10000 expiry 40000 nonresponsive 20000 exit heartbeat interval 0 retransmission-timeout 3 max-retransmissions 5 exit retransmission timeout 5 max-retry 1 exit interface n4 heartbeat interval 0 retransmission-timeout 3 max-retransmissions 5